## **OFFICE 365 FOR FRONTLINE USERS**

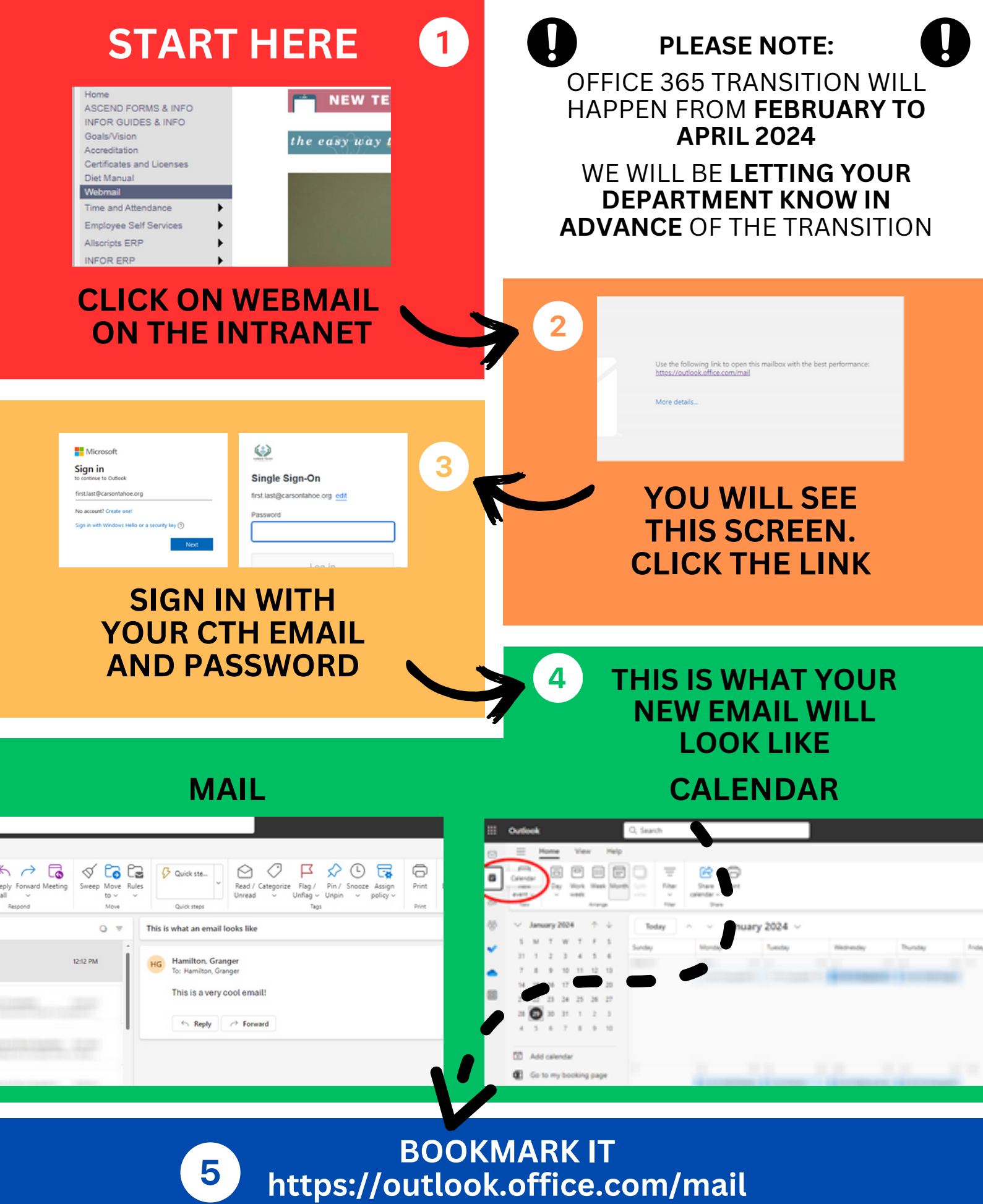